# **Geometrische Bedeutung der Ableitung**

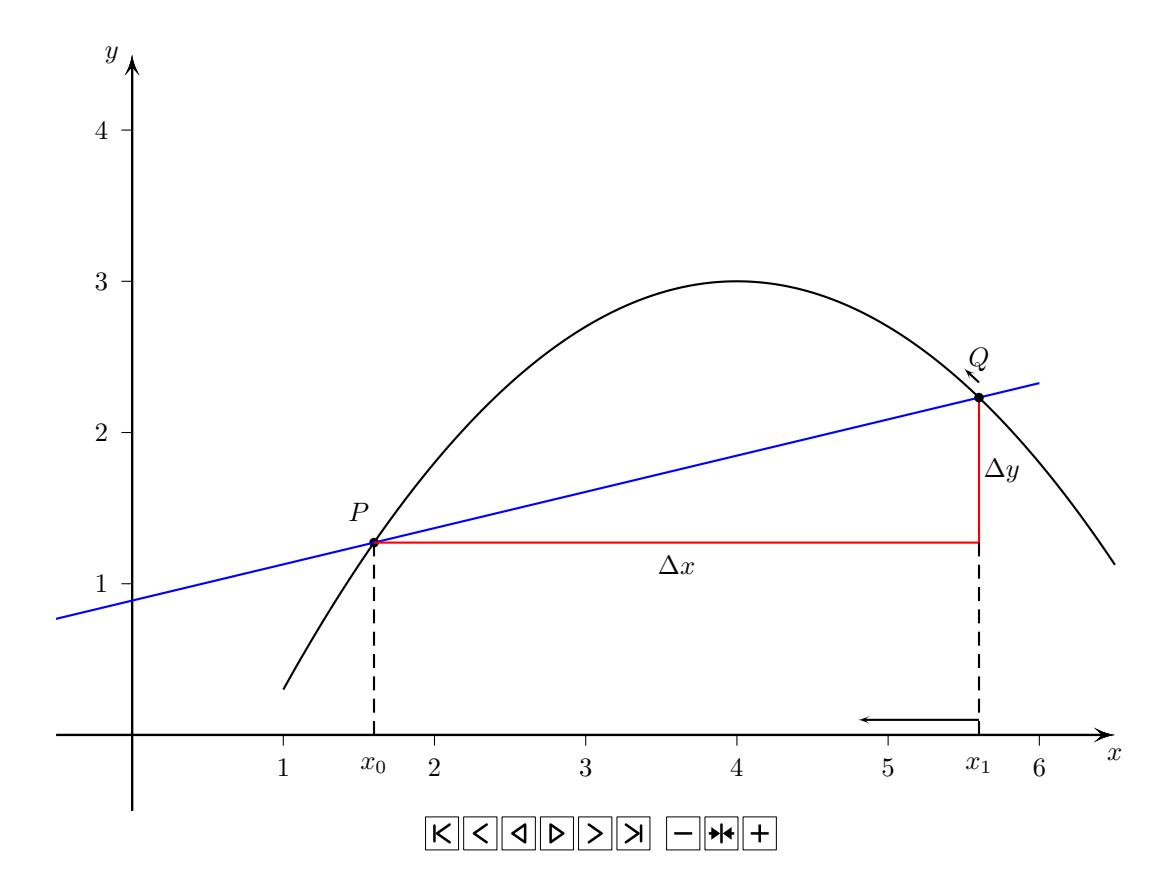

# **1 Übergang Sekante-Tangente**

### **Erläuterungen:**

1. Der Differenzenquotient im Intervall  $[x_0, x_1]$  ist bekanntlich

$$
m = \frac{y_1 - y_0}{x_1 - x_0} = \frac{\Delta y}{\Delta x}
$$

Dies entspricht der Steigung der Sekante durch den festen Punkt P und den Punkt Q, der variiert wird. Das Steigungsdreieck ist rot in die Grafik eingezeichnet.

- 2. Lassen wir nun  $x_1$  geben  $x_0$  wandern, so bewegt sich der Punkte  $Q$  auf dem Graphen der Funktion gegen den Punkt P. Das Steigungsdreieck ändert sich dann auch.
- 3. Im Grenzfall kommt der Punkt Q auf dem Punkt P zu liegen und aus der Sekante wird eine Tangente. Die Sekantensteigung geht dann die Tangentensteigung über.

## **2 Grenzübergang von beiden Seiten**

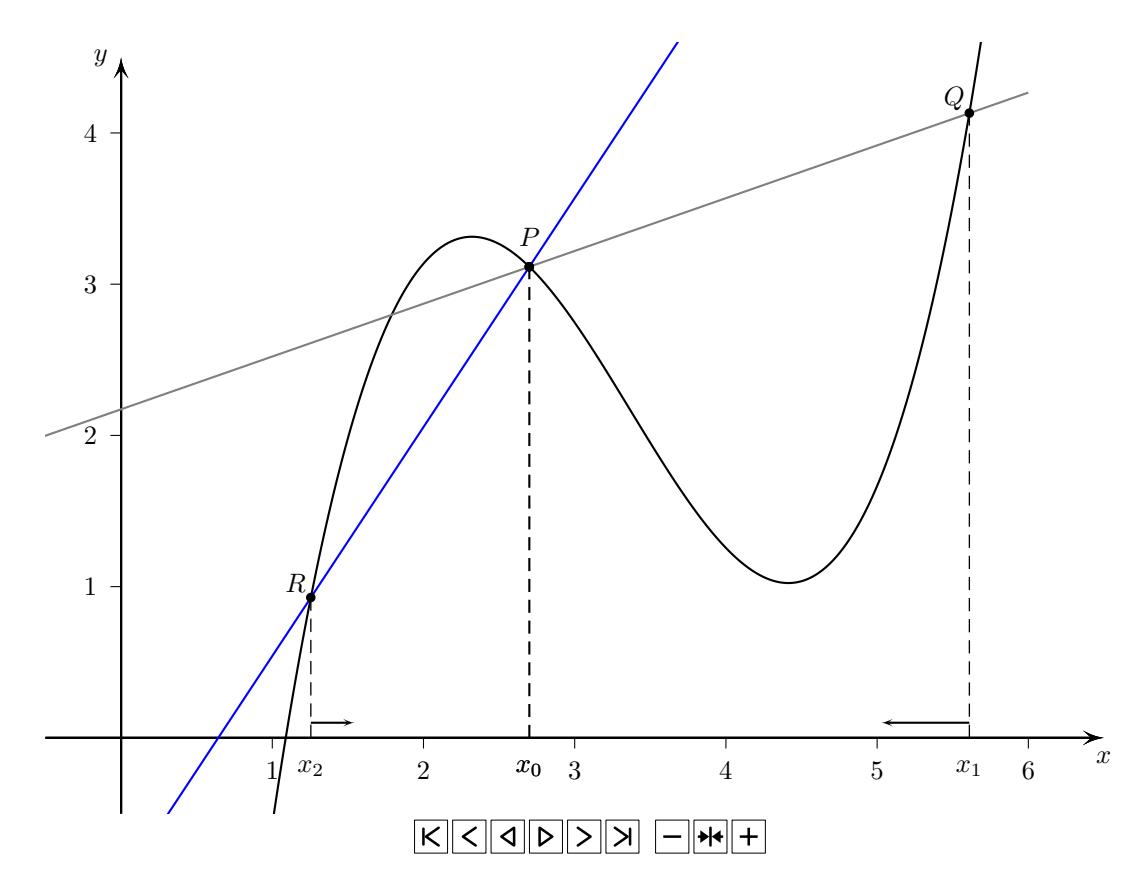

### **Erläuterungen:**

- 1. Auf der vorhergehenden Seite haben wir die Stelle  $x_0$  von oben (von rechts im Koordinatensystem) angenähert. Das heisst die  $x_1$  ist grösser als  $x_0$ .
- 2. Die gleiche Überlegung können wir natürlich auch mit einer Annäherung von unten (von links im KS) machen. Auch hier gehen die Sekanten in eine Tangente über.
- 3. Damit wir von *der* Steigung der Tangenten sprechen können, muss die Annäherung von oben und von unten die gleiche Tangente im Punkt  $P(x_0, f(x_0))$  ergeben.
- 4. So selbstverständlich Punkt 3. erscheint, muss dies nicht immer sein. Folgende Beispiele zeigen dies.

### **3 Annäherung nur von einer Seite; Vertikale Tangente**

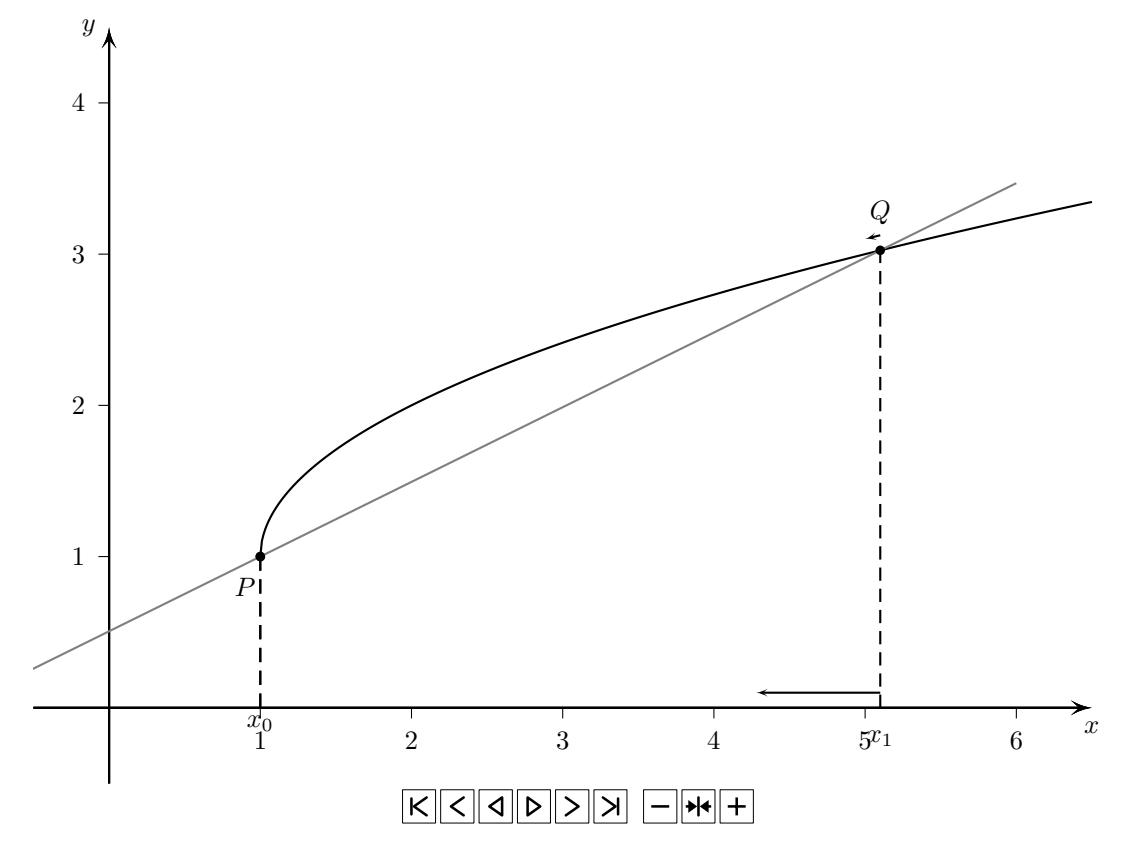

#### **Erläuterungen:**

- 1. Die Grafik zeigt den Graphen der Funktion  $f(x) = \sqrt{x-1} + 1$ . Diese Funktion ist nur für  $x \geq 1$  definiert (für  $x < 1$  müssten wir die Wurzel aus einer negativen Zahl ziehen).
- 2. Währenddem wir für alle Stellen  $x > 1$  die Ableitung wie in den ersten beiden Beispielen bestimmen können, ist das an der Stelle  $x = 1$  nicht möglich. Hier ist die Annäherung nur von einer Seite (von oben) möglich, weil die Funktion für  $x < 1$  gar nicht definiert ist.
- 3. Die Tangente an der Stelle  $x = 1$  haben wir durch Annäherung von oben erhalten. Diese Tangente ist vertikal, also parallel zu y-Achse. Dies bringt aber Probleme mit sich. Die Tangenten in den ersten beiden Beispielen sind Geraden, die wir in der Form

$$
t(x) = y = ax + b
$$

schreiben. Die ist in diesem Beispiel nicht möglich. Die Steigung einer vertikalen Geraden ist *nicht* definiert.

Es gibt also keine Funktionsgleichung für vertikale Geraden. Dies auch darum, weil vertikalen Geraden gar *keine* Funktionen sind. Hier werden der Stelle x = 1 unendlich viele Funktionswerte zugeordnet.

4. Dies wollen wir ausschliessen:

*Die Ableitung ist an Stellen mit einer vertikalen Tangente nicht definiert.*

# **4 Knickstellen**

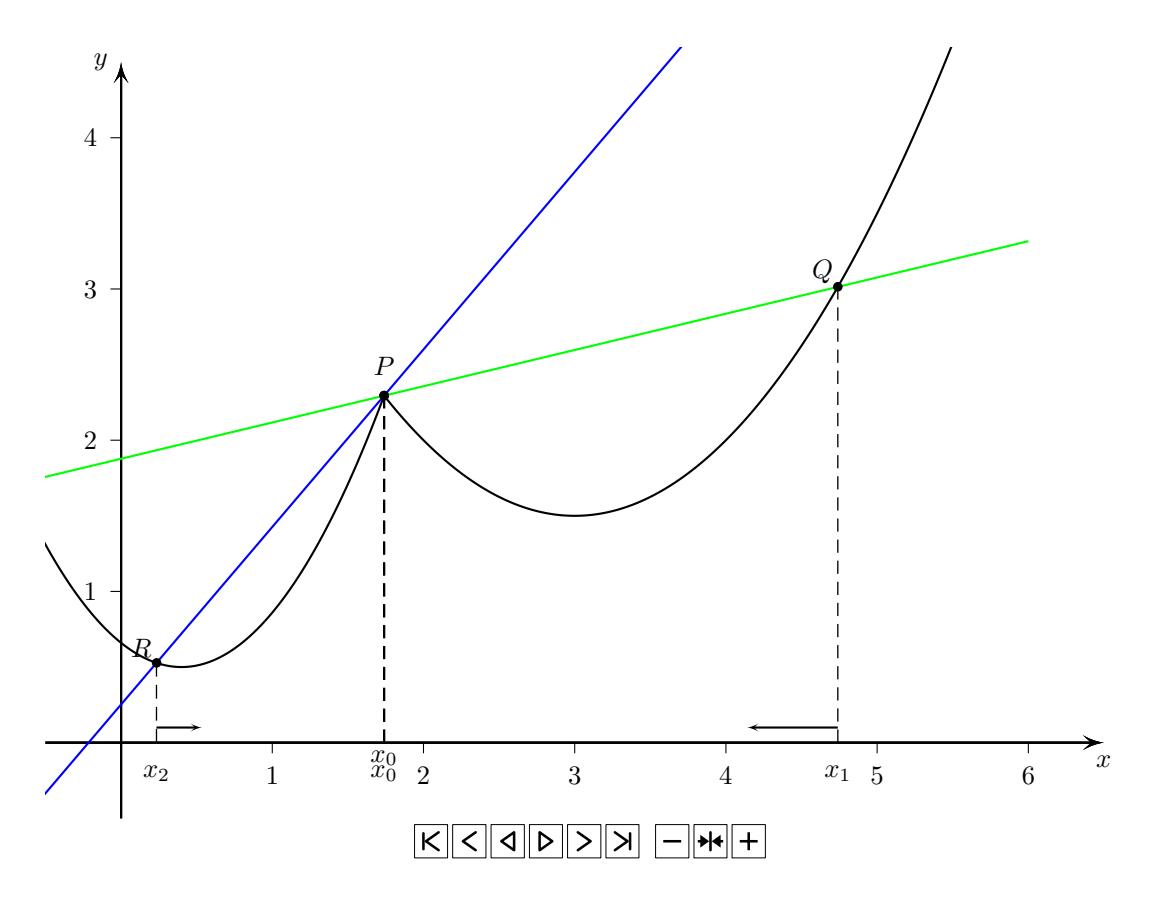

#### **Erläuterungen:**

- 1. Dieser Funktionsgraph hat an der Stelle  $x_0 = 1.7395$  einen Knick. Der Graph ändert dort abrupt seine Richtung.
- 2. Wir wollen wieder die Tangente an den Graphen im Punkt  $P(x_0, f(x_0))$  bestimmen. Die Annäherung von beiden Seiten durch Tangenten führt aber zu *zwei verschiedenen* Tangenten im Punkt P.
- 3. Somit hätten wir an dieser Stelle zwei verschiedene Werte für die Ableitung und dies wollen wir ausschliessen:

*Die Ableitung ist an Stellen mit Knick nicht definiert.*

## **5 Unstetigkeitsstellen**

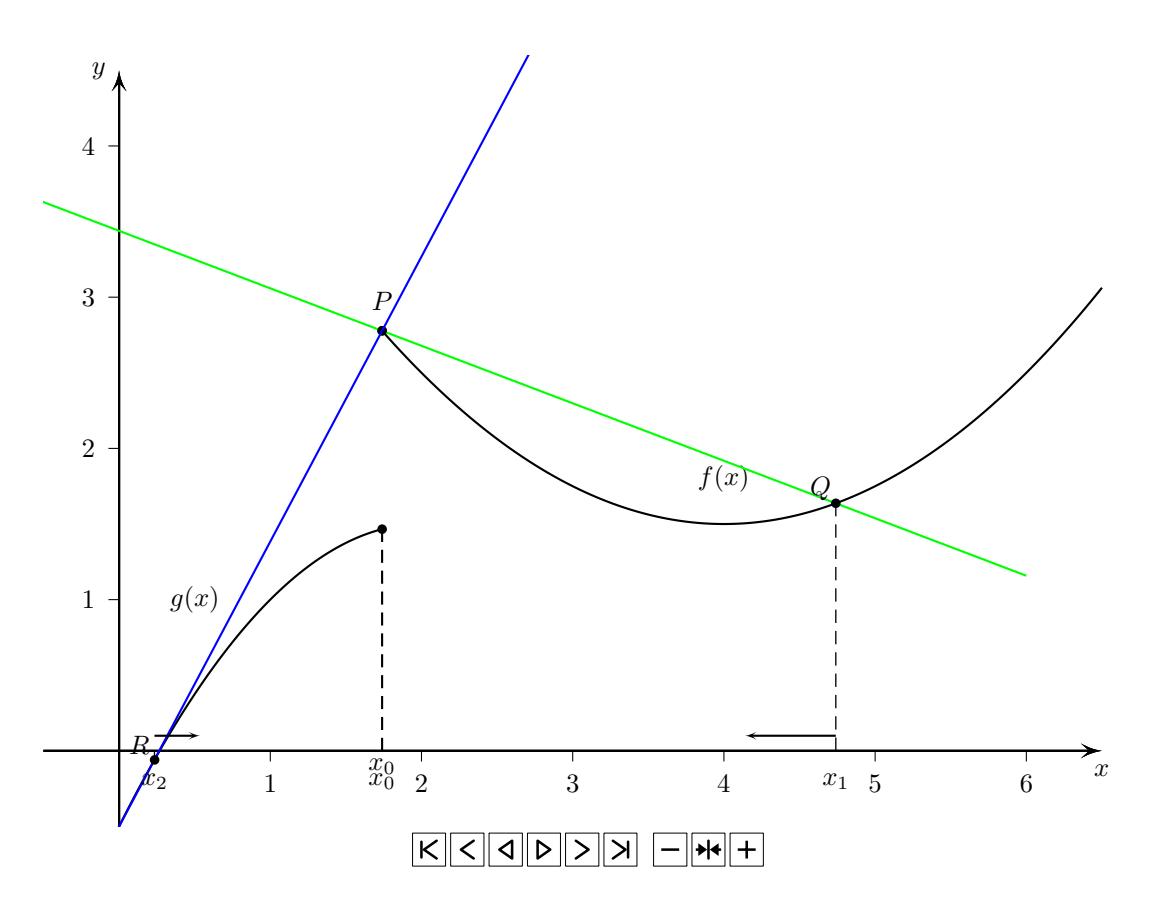

### **Erläuterungen:**

- 1. Die Funktion ist an der Stelle  $x_0 = 1.7395$  unstetig. Der Graph springt in diesem Punkt. (Achtung: Die Funktion hat an der Stelle  $x_0$  den Wert von  $g(x)$  oder von  $f(x)$ , aber nicht von beide Funktionen. Da die Werte dort jeweils verschieden sind hätten wir keine Funktion mehr, wenn  $f(x_0)$  *und*  $g(x_0)$  dort gelten lassen.)
- 2. Wir erhalten wieder zwei verschiedene Tangenten, in einem Falle sogar eine vertikale Tangente. Dies wollen wir ausschliessen:

*Die Ableitung ist an Stellen mit einer Unstetigkeit nicht definiert.*